# INTERRA CONSIERGE-SERVER

# GENERAL INFORMATION

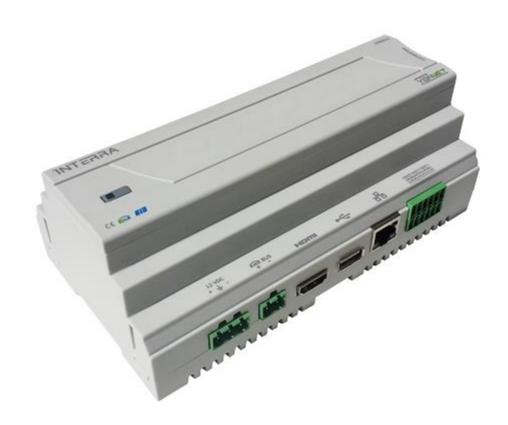

# GENERAL INFORMATION

INTERRA CONSIERGE-SERVER is an electronic device used in building automation systems.

## **TECHNICAL SPECIFICATION:**

CPU ARM® Cortex<sup>TM</sup>-A7 Dual-Core 2 x 1.2 GHz

Memory Min 1 GB DDR3

Storage Min 8 GB with EMMC (sandisk) disc technology

Video\* HD H.264 2160p video decoding

H.264 High Profile 1080p@30fps or 720p@60fps

encoding

Audio\* Integrated HI-FI 100dB Audio Codec

2x15Watts speaker amplifier

Analogue Microphone with Noise Cancellation

I2S Digital Microphone connector

2 x 3W Speaker

KNX Certificated by KNX.org

OS Android 4.2.2 / Linux (Debian / Ubuntu / Fedora /

Linaro )

Working Temperature -20 °C +70 °C

USB 2x USB-HOST with USB2.0 spec, 1xUSB-OTG

SATA\* 3Gbps SATA connection with SATA POWER

Connectivity 100Mbps Ethernet and USB WIFI

Display HDMI 1.3 up to 1920x1080p@60Hz

10.1" IPS LCD with 1280x800 resolution @32bit

color\*

7" IPS LCD with 1024x600 resolution @ 32bits

color\*

TouchScreen\* 10.1" 5point capacitive anti-print finger,

7" 5point capacitive anti-print finger,

Button Interface Only two buttons is enough to operate: Reset And

recovery\*

RTC System includes RTC with CR1220 battery

GPIO 3pcs Relayed Output (5A), 3pcs Input with 2x6

connector

8pcs general purpose IO with VCC and GND

connection\*

SDCard\* Standard SD-TF card connector up to 64Gbyte

storage

Dimensions  $170 \times 65 \times 90 \text{ (mm)} \text{ (WxHxD)}$ 

<sup>\*</sup> marked items are available on the PCBA, but not available in current case.

#### **CONNECTORS:**

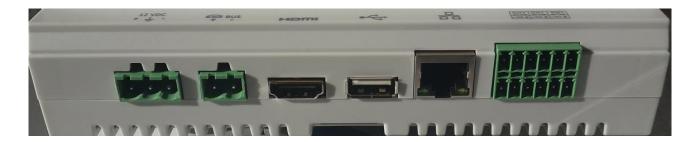

# **Power System:**

CONSIERGE-SERVER is powered by a 12V-2A DC power supply. This power supply has a special green coloured 3pin connector which is a terminal block in industrial grade. Pin indications are written on the plastic case. Middle pin is for EARTH connection and it is obsolete.

The reset button on the top cover is used to "Hard Reset" the device manually. This button has an LED indicator. If system is powered, this LED lights on.

# **KNX System:**

CONSIERGE-SERVER has a two pin green colored KNX connector. This connector has pin indications on the plastic box. CONSIERGE-SERVER has a certified KNX circuit.

#### HDMI:

For different application purposes, SIPserver has an HDMI connector. Its output is configurable via software.

## **USB Host:**

CONSIERGE-SERVER has a USB Host connector in the side panel. This connection extends its storage capacity to almost infinity. Also, this connector can be used for WIFI connection via USB dongle.

#### **Ethernet:**

CONSIERGE-SERVER has a standard 10/100Mbps RJ45 ethernet connector.

#### 2x6 Pin I/O:

CONSIERGE-SERVER has 3 inputs and 3 output connector. Both inputs and outputs are optocoupled. Outputs are connected to 12V - 5A panasonic relays.

#### **FEATURES:**

- Web based Consierge Server, running on Debian 7 Linux
- Support unlimited number of clients
- Can control KNX EIO devices, and support services
- Support ROOM / FLAT Controls
- Manages DND, MUR, Energy Consumption, Heating/Cooling, Detection...etc
- Can handle requests, Alarm Conditions, Anouncements, Messages, Invoices, SmartMetering..etc
- Very very low power consumption (Less than 3watts nominal, less than 10watts max)
- There are no fan, no moving parts
- Expected lifetime of 10years
- Easy to configure via Web Interface
- Configurable / Controllable via any kind of Web Browsers (Mobile phones, PC, Laptops...etc)

#### **WEB INTERFACE:**

CONSIERGE-SERVER has a default web interface which can be accessed by two ways:

- 1) http://IP\_ADDRESS\_OF\_CONSIERGE-SERVER
- 2) http://HOSTNAME\_OF\_CONSIERGE-SERVER

The hostname of the CONSIERGE-SERVER is in following format:

i3-last\_two\_bytes\_of\_mac\_address

Every CONSIERGE-SERVER has a unique mac address. Such as 00:04:25:3A:1A:2B

So, the hostname of such device is "i3-1a2b". To open web interface of such device, one only need to type: <a href="http://i3-1a2b">http://i3-1a2b</a>